## **معرفی نرم افزارهای ریاضی**

**دكتر محمدعلي فريبرزي عراقي** عضو هيئت علمي دانشگاه آزاد اسلامي، واحد تهران مركزي **عليرضا سلماني انباردان** كارشناس ارشد رياضي مالي، دبير رياضي شهرستان قدس

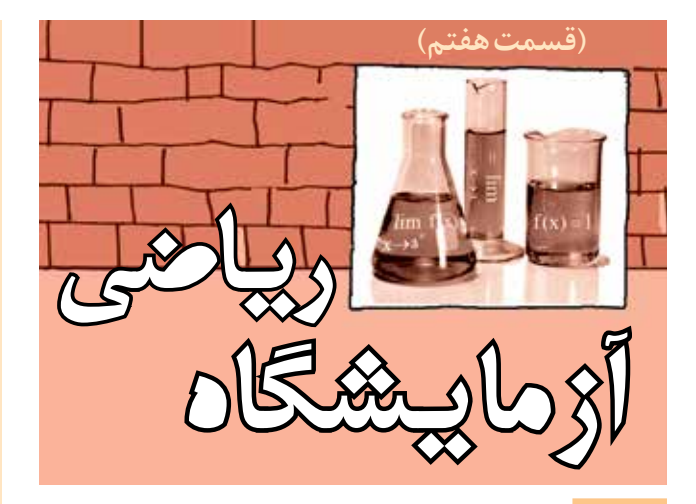

## **مقدمه**

**بحث حد و پيوستگي از جمله مباحث پايه اي در حسابان است. در اين قسمت چند فعاليت در رابطه با معرفي حد توابع مطابق با مطالب مطرح شــده در كتاب درسي با استفاده از جئوجبرا ارائه مي شــود. اين فعاليت ها مربوط به فرايندهاي حدي، حد چپ و راست، حد تابع در يك نقطه و پيوستگي هستند.**

**فعالیت .1 فرایندهاي حدي......................................................** مي دانیم تابع f در a=x داراي حدي چون l اســت و مي نویسیم: x=a اگر و فقط اگر حد چپ و حد راســت تابع f در x=a.<br>x→a وجود داشته و هر دو برابر l باشند، یعني:  $\lim_{x \to a^+} f(x) = \lim_{x \to a^-} f(x) = 1$ 

$$
\text{Li}(\mathbf{x}) = \sqrt{\mathbf{x}} \quad \text{Li}(\mathbf{x}) = \sqrt{\mathbf{x}} \quad \text{Li}(\mathbf{x}) = \sqrt{\mathbf{x}} \
$$

$$
\lim_{x \to -} f(x) = x^{-\circ} \text{ or } f(x)
$$
ا.  $\lim_{x \to -} f(x)$ 

در نمودار ،1 منحني این تابع در صفحة مختصات رسم شده است که براي رسم نمودار این تابع کافي است در قسمت ...Input دستور زیر را وارد کنیم:

 $f(x)=sqrt(x)$ 

 $x \rightarrow a^+$   $x \rightarrow a^-$ 

نحوة محاسبة حدود فوق در جئوجبرا به صورت زیر است: براي پیدا کردن حد راست تابع f در نقطة صفر، دستور زیر را در قسمت ...Input وارد مي کنیم:

LimitAbove $(f(x), \circ)$ 

بعد از وارد کردن این دســتور، مقدار حد راســت برابر صفر مشــخص مىشود. ضمناً با توجه به نمودار این تابع و اینکه دامنهٔ تابع به صورت (∞0,+] است، حد چپ تابع در 0=x وجود ندارد و لذا این تابع در 0=x داراي حد نیست.

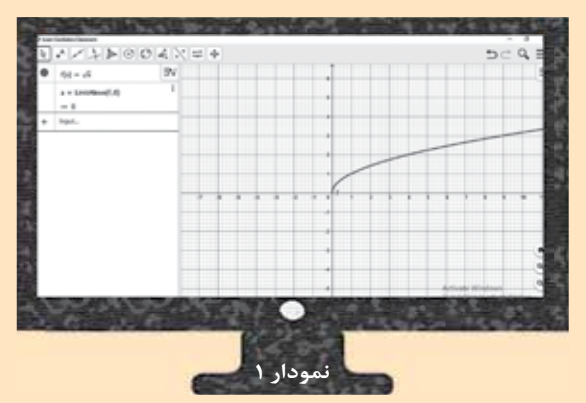

**ب.** تابع g با ضابطة زیر را در نظر بگیرید:

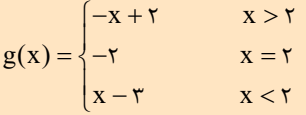

نمودار این تابع را رسم کنید و حد چپ و حد راست آن را در 2=x بیابید. آیا این تابع در این نقطه داراي حد است؟ ً ابتدا با اســتفاده از دستور شــرطي که قبال توضیح داده شده است، تابع را رسم مي کنیم )نمودار 2(:  $g(x)=if(x>Y,-x+Y,x$  $A=(\Upsilon,-\Upsilon)$ براي مشخص شدن حد راست از دستور زیر استفاده مي کنیم: LimitAbove $(g(x), \circ)$ 

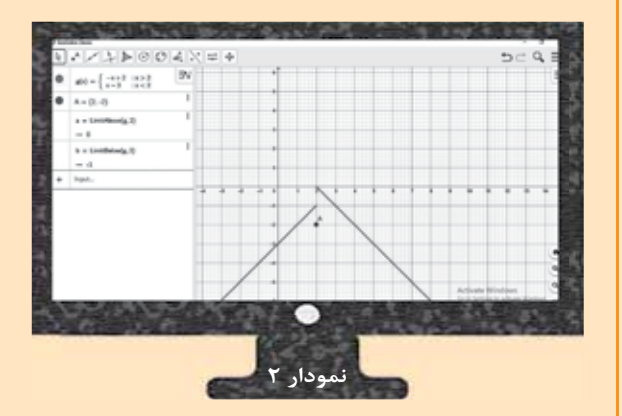

به منظور رســم تابع جزء صحیح در بازة داده شــده از دستور زیر استفاده مي کنیم:

If(- $\leq$   $\leq$   $\leq$ 

براي مشــخص کردن حد راست تابع جزء صحیح x در نقطة دستور (LimitAbove(floor(x), ٢) دستور (LimitAbove دستور (Z=۲ آن 2 خواهد شــد. همچنین براي مشخص کردن حد راست تابع  $LimitBelow(float(x), Y)$  جزء صحیح x در نقطهٔ x=x، دستور (X را وارد مي کنیم که پاسخ آن 1 خواهد شد پس نتیجه مي شود که این تابع حد ندارد و اگر دستور (,2(x(floor(Limit را وارد کنیم، عبارت undefiend نمایش داده مي شود.

براي مشخص شدن حد راســت تابع جزء صحیح x در نقطة دستور LimitAbove(floor(x),1/۲) را وارد میکنیم که LimitAbove(floor(x),1/۲) ، با اجراي آن پاسخ صفر مشخص مي شود. همچنین براي مشخص شـــدن حد راســـت تابع جزء صحیح x در نقطهٔ  $\frac{1}{\epsilon} = x$ ، دســـتور  $\mathsf{r}$ (,1/2(x(floor(LimitBelow را وارد مي کنیم که پاســخ آن نیز صفر خواهد شــد. پس نتیجه مي شود که این تابع حد دارد و اگر دســتور (,1/2(x(floor(Limit را وارد کنیم، مقدار صفر نمایش داده مي شود.

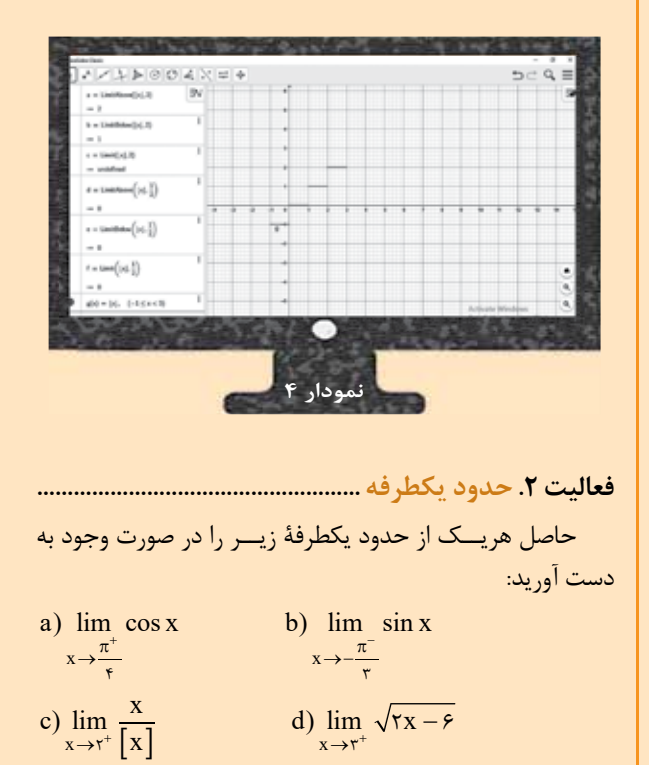

بعد از وارد کردن عبارت فوق مقدار صفر نمایش داده مي شود. اکنون براي مشخص شدن حد چپ دستور زیر را وارد مي کنیم: LimitBelow( $g(x), \circ$ )

بعد از وارد کردن عبارت فوق مقدار ۱– نمایش داده مے شود، مشــاهده مي کنیم که این دو مقدار برابر نیستند پس این تابع در نقطة 2=x حد ندارد.

 $h(x) = \frac{|x - \mathbb{r}|}{x - \mathbb{r}} = h(x) = \frac{|x - \mathbb{r}|}{x - \mathbb{r}}$  مفروض است. نمودار این تابع را رسم و بررسي کنید آیا این تابع در 3=x حد دارد؟ همانند دو مثال قبل ابتدا تابع را با استفاده از دستور زیر رسم مي کنیم:  $h(x)=Abs(x-\tau)/x-\tau$ براي مشخص شدن حد راست از دستور زیر استفاده مي کنیم:

LimitAbove( $h(x)$ , $\uparrow$ )

بعد از وارد کردن عبارت فوق مقدار 1 نمایش داده مي شــود، اکنون براي مشخص شدن حد چپ دستور زیر را وارد مي کنیم: LimitBlow( $h(x)$ , $\uparrow$ )

بعد از وارد کردن عبارت فوق مقدار ١- نمایش داده می شــود. Limit(h(x), بــس تابع h در نقطهٔ x=۳ حد ندارد و اگر عبارت (Limit(h(x), ٣ را وارد کنیم، عبارت undefined نمایش داده خواهد شــد که به معني »تعریف نشده« است.

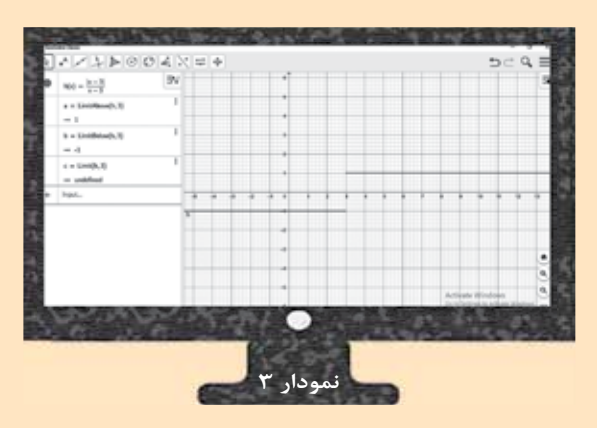

د. مقادیر  $\lim\limits_{x\rightarrow \tau^+} \left[x\right]$  و  $\lim\limits_{x\rightarrow \tau^-} \left[x\right]$  را به دســـت آورید. آیا این  $x = \frac{1}{\gamma}$  نابع در ۲=x حد دارد؟ در  $x = \frac{1}{\gamma}$  چطور؟ نمودار 4 تابع جزء صحیح x را در بازة [-1,3] نمایش مي دهد.

براي محاسبه هریک از حدهاي قبل به ترتیب دستورهاي زیر را وارد مي کنیم: a=LimitAbove(cos(x),pi/4) b=LimitBelow(sin(x),-pi/3) c-LimitAbove(x/floor(x),2) d=LimitAbove(sqrt(2x-6),3) که به ترتیب پاســخ هاي زیر با اجراي هریک از این دستورها نمایش داده مي شوند: a=0/71 , b=-0/87 , c=1 , d=0 **فعالیت .3 محاسبة حدود ....................................................**

حد هریک از توابع زیر را در نقطههای داده شده به دستت  
آورید:  
a) 
$$
\lim_{x \to 1} \frac{x^{x} - 1}{x - 1}
$$
 \nb)  $\lim_{x \to x} \frac{rx - 1}{x^{x} - fx + 1}$ 

a) 
$$
\lim_{x \to 1} \frac{x^{\overline{r}} - 1}{x - 1}
$$
  
b)  $\lim_{x \to \overline{r}} \frac{rx - 1}{x^{\overline{r}} - \overline{r}x + 1}$   
c)  $\lim_{x \to -\overline{r}} \frac{x^{\overline{r}} + \lambda}{x + \overline{r}}$   
d)  $\lim_{x \to \pi} \frac{\sin x \cdot \cos x}{1 + \cos^{\overline{r}} x}$ 

e) 
$$
\lim_{x \to \frac{\pi}{\gamma}} \frac{1 - \sin^{\tau} x}{1 - \sin x}
$$

براي محاسبة هریک از حدهاي باال به ترتیب دستورهاي زیر را وارد مي کنیم:

a=Limit((x∧۳-1)/(x-1),1)  
\nb=Limit((Yx-1)/(x×Y-fx+1),Y)  
\nc=Limit((x×Y+λ)/(x+Y),-Y)  
\nd=Limit((sin(x)cos(x))/(1+cos∧Y(x)),pi)  
\ne=Limit((1-sin∧Y(x))/(1-sin(x)),pi/Y)  
\n
$$
\Rightarrow
$$
 1+  $\frac{1}{2}$  +  $\frac{1}{2}$  +  $\frac$ 

تابح f را در نقطهٔ x=a پیوسسته نامیم هرگاه (x) 
$$
\lim_{x\to a} f(x)
$$
 و برایر باشیند. همچنین در صورتی (a) هر دو موجود و با یکدیگر برابر باشیند. همچنین در صورتی که:  $\lim_{x\to a^+} f(x) = f(a)$  دیتیه و ه—رگاه:  $\lim_{x\to a^-} f(x) = f(a) \cdot \lim_{x\to a^-} f(x)$ تابع f را در نقطهٔ x=a

الف. پیوستگی تابع f با ضابطهٔ زیر را در نقطهٔ ٢=٠ بررسی  
کنید.  

$$
f(x) = \begin{cases} -rx + r & x \leq \circ \\ x^r + r & x > \circ \end{cases}
$$
  

$$
f(x) = \int_{0}^{1} f(x) f(x) \, dx
$$
یدیه است. برای رسم تابع ۲  
دستور زیر را وارد میکنیم:  

$$
f(x) = \text{if}(x <= \circ 0, -\text{rx} + \text{y}, x > \circ 0, x \land \text{r} + \text{y})
$$

براي محاســبة حد تابــع (x(f در نقطة 0=x از دســتور زیر استفاده مي کنیم:

Limit $(f(x), \circ)$ 

که مقدار 2 نمایش داده مي شــود. براي محاسبة مقدار تابع f در  $\mathbf{X}^{\perp}$ ، از دستور  $\mathbf{f}(\circ)$  استفاده مي کنيم که مقدار ۲ نمايش داده مي شــود. چون مقدار تابع و حد تابع در 0=x برابر است، پس تابع  $f$  در نقطهٔ  $x=$  پیوسته است.

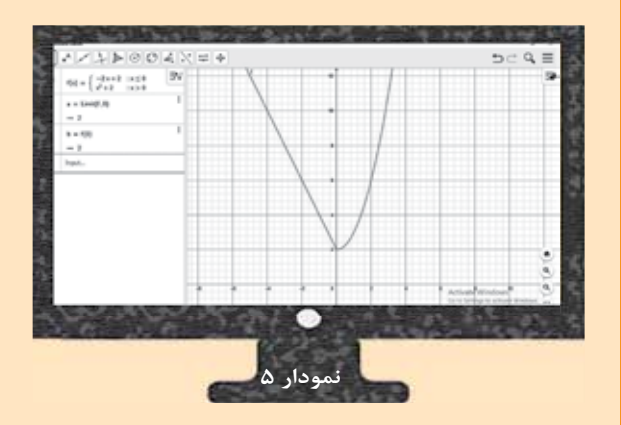

ب. فـرض کنید: 
$$
f(x) = [x]
$$
، تحقیق کنیــد تابع 1 در نقطهٔ  
/=x پیوستهٔ چپ است یا راست? در  $\frac{r}{\gamma} = x = \frac{k}{x}$  پیوستهٔ چپ است یا راست? در ہے کنیم:  
زیر را وارد میکنیم:

حاال مقدار تابع در نقطة 1=x را با دســتور (1)f=a به دست مي آوریم. ســپس حد راســت و چپ تابع (x(f در نقطة 1=x را با استفاده از دستورهاي زیر به دست مي آوریم: b=LimitAbove(f(x),1) c=LimitBelow(f(x),1)

**فعالیت .4 پیوستگي............................................................**

مشاهده میکنیم که حد راست برابر ۱ و حد چپ تعریف نشده  
اعلام میشود. لذا تابع با ضابطهٔ 
$$
f(x) = [x]
$$
 پیوستهٔ راست است.  
برای نقطهٔ  $\frac{v}{\tau} = x$  تمام مراحل بالا را تکرار میکنیم:  
و= $f(Y/Y)$   
g=LimitAbove(f(x), $f/Y$ )  
h=LimitBelow(f(x), $f/Y$ )  
 $f(x) = [x]$  فبابطهٔ با ضابطهٔ  $X = \frac{v}{\tau}$   
در نقطهٔ  $x = \frac{v}{\tau}$ هم پیوستهٔ راست. پس تابع با ضابطهٔ  $f = x$  هم پیوستهٔ یوستهٔ چپ است، یعنی  
در نقطهٔ پیوستگی دارد.

**ج.** تابع f با ضابطة زیر مفروض است:

$$
f(x) = \begin{cases} \n\tau x + \tau & x < -1 \\ \nx^{\tau} - 1 & -1 \leq x < \tau \\ \n-x + \Delta & \tau < x < \Delta \n\end{cases}
$$

نمودار این تابع را رسم کنید و تحقیق کنید این تابع در کدام بازه هاي زیر پیوسته است؟

$$
\begin{bmatrix} -\lambda, \lambda \end{bmatrix} \qquad \begin{bmatrix} -\lambda, \lambda \end{bmatrix}
$$

مي دانیم تابع f در [b,a [پیوســته اســت، هرگاه f در بازة باز (a,b) پیوسته، در x=a پیوستهٔ راست و در x=b پیوستهٔ چپ باشد. با استفاده از دستور زیر تابع f را رسم مي کنیم:

 $f(x)=if(x<)-1, \tau x+\tau, if(-1<=x<\tau, x\wedge\tau-1, \tau\leq x<\Delta, -x+\Delta))$ با مشــاهدة نمودار 6 متوجه خواهیم شــد که تابع f در بازة (-2,0) پیوسته نیست. پس به بررسي پیوستگي در ابتدا و انتهاي بازة [-2,0] نیازي نیســت. اما در بازة (-1,1) نمودار تابع پیوسته اســت. حاال به بررسي پیوستگي راست در ابتداي بازه و پیوستگي چپ در نقطة انتهاي بازه مي پردازیم. براي این کار از دســتورهاي زیر استفاده مي کنیم:

مقدار تابع f در نقطة -1=x) -1(f=a مقدار تابع f در نقطة 1=x) 1(f=b حد راست تابع f در نقطة -1=x

 $c=LimitAbove(f(x),-1)$ 

حد چپ تابع f در نقطة 1=x

 $d=LimitBelow(f(x),1)$ 

با ورود دستورهاي باال مقادیر زیر به دست خواهند آمد:  $a=0$ ,  $b=0$ ,  $c=0$  &  $d=0$ 

مشاهده مي شود که مقدار a با c و مقدار b با d برابر است. پس تابع f در بازة [-1,1] است.

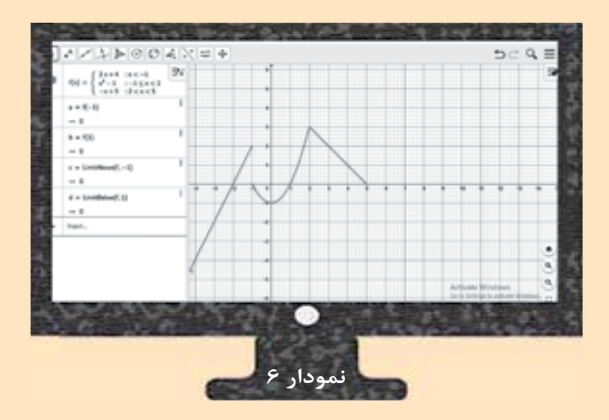

 این ،y=cosx و y=log<sup>3</sup> **د.** با توجه بــه نمودارهاي تابع هاي (x( تابع ها در چه بازه اي پیوسته هستند؟ )بزرگ ترین بازه را مشخص کنید.(

برای نمایش تابع (y= $\log_{\mathsf{r}}(\mathsf{x})$  دستور زیر را وارد میکنیم:  $f(x)=log(7,x)$ 

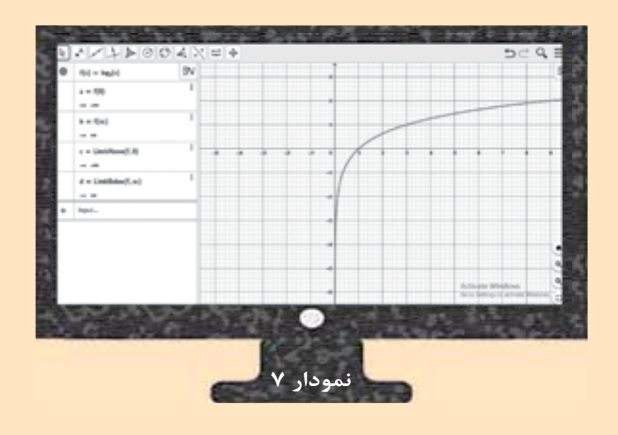

با توجه به نمودار 7 تابع پیوســتگي در بازة (∞0,) را بررسي مي کنیم: **نکته:** براي درج عالمت بي نهایت در جئوجبرا از صفحه کلید برنامه استفاده کنید که در تصویر1 نمایش داده شده است.

123  $f(x)$  ABC #&  $_{\infty}$  $\triangleq$  $\infty$  $\neq$ ٨  $\mathsf{v}$  $\overline{a}$ Ш  $\perp$  $\epsilon$  $\mathsf{C}$  $\subseteq$  $\angle$ 圓 圖 #  $\mathbf{I}$ 1  $\ddot{\phantom{a}}$ 8  $\omega$ \$  $\circ$ ٠ ø  $\leftarrow$ ÷  $\overline{ }$  **تصویر 1**

بیدا کردن مقدار تابع در نقلههای ابتدا و انتهای بازه ازیو ستته است. که میتوا  
\ncستورهای زیر استفاده میکنیم:  
\na=f(۰)  
\n
$$
e^{-\alpha} = e^{-\alpha}
$$
  
\n $e^{-\alpha}$   
\n $e^{-\alpha}$   
\n $e^{-\alpha}$   
\n $e^{-\alpha}$   
\n $e^{-\alpha}$   
\n $e^{-\alpha}$   
\n $e^{-\alpha}$   
\n $e^{-\alpha}$   
\n $e^{-\alpha}$   
\n $e^{-\alpha}$   
\n $e^{-\alpha}$   
\n $e^{-\alpha}$   
\n $e^{-\alpha}$   
\n $e^{-\alpha}$   
\n $e^{-\alpha}$   
\n $e^{-\alpha}$   
\n $e^{-\alpha}$   
\n $e^{-\alpha}$   
\n $e^{-\alpha}$   
\n $e^{-\alpha}$   
\n $e^{-\alpha}$   
\n $e^{-\alpha}$   
\n $e^{-\alpha}$   
\n $e^{-\alpha}$   
\n $e^{-\alpha}$   
\n $e^{-\alpha}$   
\n $e^{-\alpha}$   
\n $e^{-\alpha}$   
\n $e^{-\alpha}$   
\n $e^{-\alpha}$   
\n $e^{-\alpha}$   
\n $e^{-\alpha}$   
\n $e^{-\alpha}$   
\n $e^{-\alpha}$   
\n $e^{-\alpha}$   
\n $e^{-\alpha}$   
\n $e^{-\alpha}$   
\n $e^{-\alpha}$   
\n $e^{-\alpha}$   
\n $e^{-\alpha}$   
\n $e^{-\alpha}$   
\n $e^{-\alpha$ 

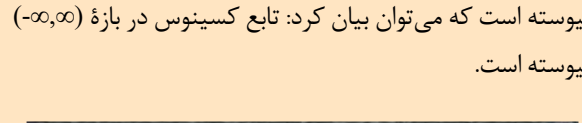

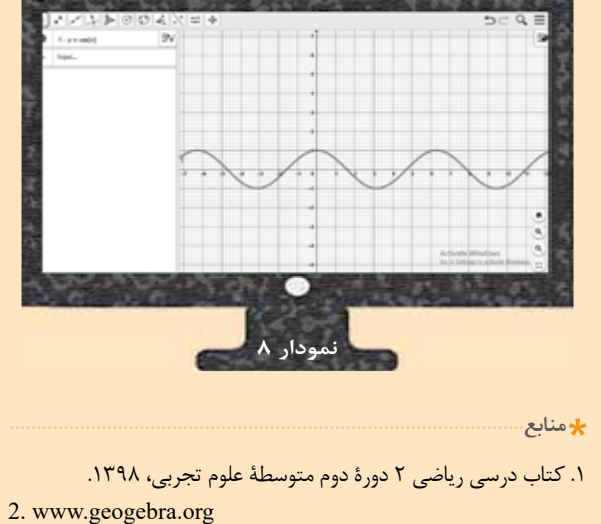

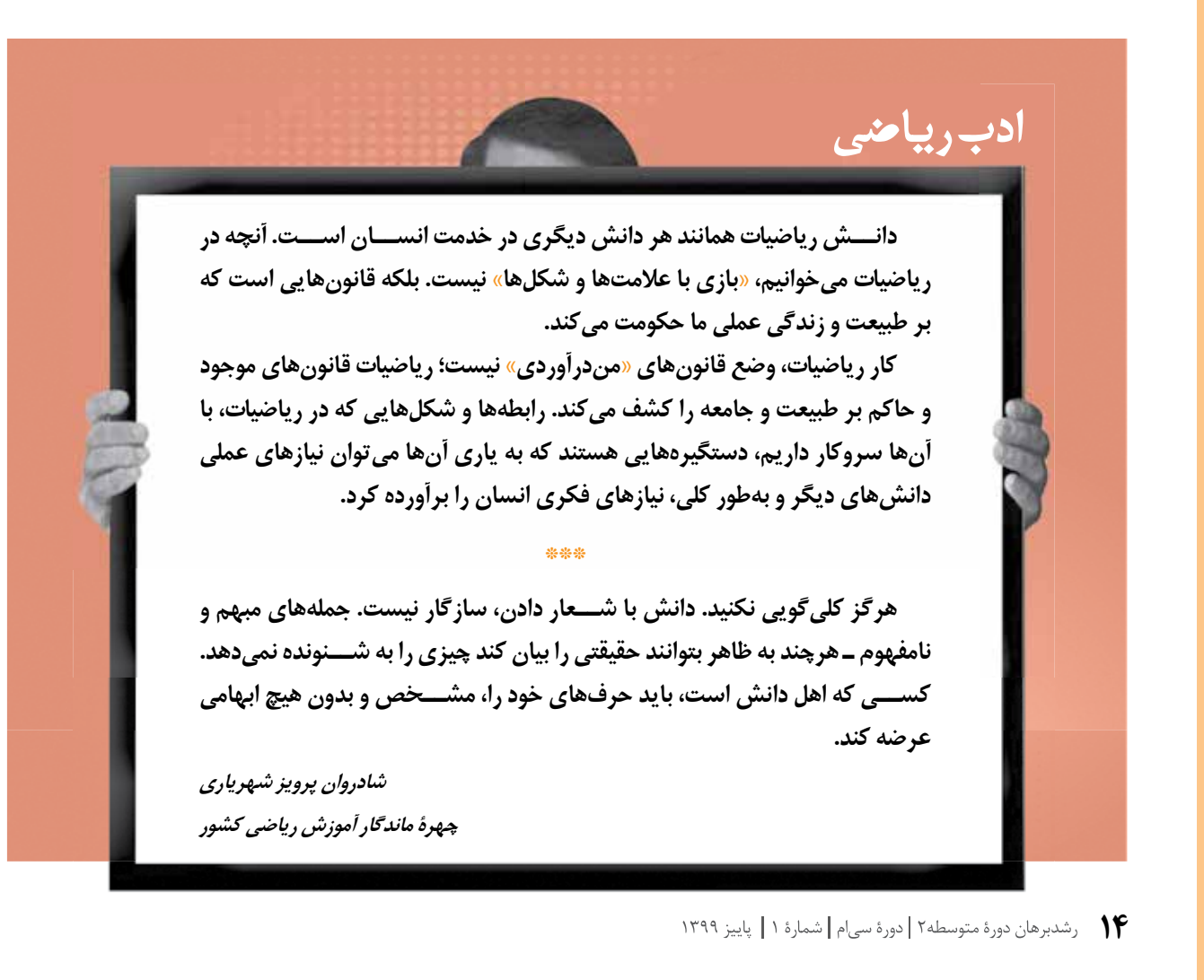